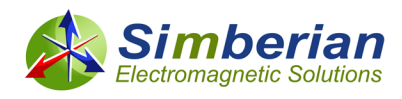

## **S-Parameters Similarity Metric**

## **Yuriy Shlepnev, Simberian Inc.**

**Abstract:** — Formal similarity metric or measure for two sets of S-parameters is constructed with the modified Hausdorff distance applied to S-parameter points in 3D space with real and imaginary parts of S-parameter point and normalized frequencies as the coordinates. **New similarity measure allows automation of the analysis to measurement validation**, comparison of different simulations of the same problem, as well as finding similar S-parameter models or similar elements within S-matrices, etc. The idea was first published in Y. Shlepnev "Evaluation of S-Parameters Similarity with Modified Hausdorff Distance" at<http://arxiv.org/abs/2105.10057> on May 20, 2021. This is an extended version of the paper with more examples and code samples.

**Introduction:** — Bandwidth required for signal integrity analysis of PCB and packaging interconnects is growing with the increase of data rates. **Evaluation of model accuracy requires validation with the measurements – this is a necessary element of successful design process with data rates above 10 Gbps.** A systematic approach to the analysis to measurement validation was recently introduced in [1], [2]. Though, the last step in the process was a visual estimate of the closeness of models to measured data (use of "human visual system"). Automation and formal measures are needed. Feature Selective Validation (FSV) method [3] can be used for such purpose. However, it is rather complicated (not quite straightforward), has too many parameters and can be applied only to amplitudes of S-parameters. A single number measure for S-parameters similarity evaluation is introduced in this paper and illustrated with practical examples.

**Definitions:** - Let's consider two S-parameter sets *SA* and *SB* defined as follows:

$$
SA = \{ SA(fa_k), k = 1, ..., K \}, SA(fa_k) \in C^{N \times N}
$$
  
\n
$$
SB = \{ SB(fb_m), m = 1, ..., M \}, SB(fb_m) \in C^{N \times N}
$$

 $SA(fa_k)$  and  $SB(fb_k)$  are N by N complex matrices with the elements defined at each frequency point as  $sa_{i,j} (fa_k), k=1,...,K$  and  $sb_{i,j} (fb_m), m=1,...,M$  with  $i, j=1,...N$ . For simplicity, the matrix element indexes *i,j* are omitted in some expressions below. In general, we assume that the frequency points in two data sets are different. *SA* may be a model of a structure with measured results in *SB*. That would be a typical case.

**Possible Distance Measures:** - If two sets have exactly the same number of collocated frequency points  $K = M$  and  $f_k = fa_k = fh_k$ , each element of S-matrix can be treated as a complex vector with dimension equal to the number of frequency points *K* and L1 or L2 norms can be used to define the distance between two elements of S-matrices as follows (just two practical cases):

$$
d_{\text{abs}}(sa, sb) = \frac{1}{K} \sum_{k=1}^{K} |sa(f_k) - sb(f_k)|
$$
  
\n
$$
d_{\text{rmx}}(sa, sb) = \sqrt{\frac{1}{K} \sum_{k=1}^{K} |sa(f_k) - sb(f_k)|^2}
$$
\n(2)

Where | denotes amplitude of the complex vectors or Euclidian vector length in 2D space. Such distances are often used as error measures for optimization, for convergence evaluation. Unfortunately, metrics like  $d_{abs}$  and  $d_{rms}$  are usually not useful for comparison of simulations with the measurements

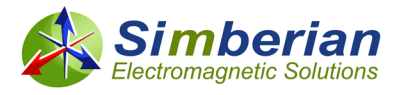

during the validation process. A model and measured S-parameters may be sampled at different frequency points. Interpolation can be used, but it may introduce additional errors. **They are also not useful in cases if only similarity of the S-parameter sets has to be evaluated** – cases with slightly shifted resonances for instance.

**Modified Hausdorff Distance:** - To compare two sets of S-parameter covering the same bandwidth, but with possible different frequency sampling, a modified Haustorff distance (MHD) can be used. The MHD was proposed for image recognition [4]. Similar distance can be defined between two sets of Sparameters in 3D space formed by real, imaginary and normalized frequency axes. First, we convert each element of *SA* and *SB* sets into points with 3 coordinates as follows:

$$
sa^{k} = (\text{Re}(sa(fa_{k})), \text{Im}(sa(fa_{k})), fa_{k}/f_{norm})
$$
  

$$
sb^{m} = (\text{Re}(sb(fb_{m})), \text{Im}(sb(fb_{m})), fb_{m}/f_{norm})
$$

Real part of S-parameter element corresponds to the X-axis, imaginary to the Y-axis and normalized frequency to the Z-axis.  $f_{norm}$  is normalization frequency – it defines unit along the Z-coordinate. This is a plot in real-imaginary-frequency (RIF) space. Its projection into XY-plane is just a regular polar plot. It can be called 3D spiral plot (causal S-parameters are always spiral-like with clockwise rotation with increase of frequency). It may be also considered as 3D extension of the Nyquist plot. Note that values of Sparameters are bounded by unit for passive systems such as interconnects.

A distance between point *sa*<sup>k</sup> and a set of points  $sb = \{sb^m, m = 1,...,M\}$  can be defined as follows:

$$
d_{\textit{rif}}\left(s a^k, s b\right) = \min_{m=1,\dots,M} \left| s a^k - s b^m \right| \tag{3}
$$

Were  $\left|\cdot\right|$  is regular Euclidian norm or length of the vectors, but now in 3D RIF space. Modified Hausdorff distance between two elements of S-matrices can be defined as follows:

$$
d_{M H}\left(sa, sb\right) = \frac{1}{K} \sum_{k=1}^{K} d_{r i f}\left(sa^k, sb\right)
$$
 (4)

This distance is computed separately for each element of S-matrix (matrix indexes *i,j* are not shown for simplicity). The distance is commutative with the identical sampling. With the different sampling this distance is not commutative, but can be converted into such by defining it as

 $\max(d_{MH}(sa, sb), d_{MH}(sb, sa))$ . Here we assume that the set *SA* is a model with substantially smaller number of frequency points (adaptive sampling) comparing to the set *SB* (measured data for instance). The one-directional distance is more suitable for such cases. Also, both data sets span the same frequency bandwidth. Multiple other choices for the distance are possible [4], but (4) is selected as the best for the object matching (objects in our case are S-parameter element points in 3D RIF space). Also, it is easy to show that with the equidistant collocated sampling and with  $f_{norm} = 1$  (no normalization)

$$
d_{MH}(sa, sb) = d_{abs}(sa, sb).
$$

Distance between two sets of S-parameters *SA* and *SB* can be defined as follows:

$$
d_{MH}(SA, SB) = \max\left[d_{MH}(sa_{i,j}, sb_{i,j}), i, j = 1,..., N\right]
$$
 (5)

Note that distances  $d_{abs}$  or  $d_{rms}$  can be also used in (5) with possible interpolation.

## **S-Parameters Similarity Metric or Measure:** - The distance  $d_{MH}(SA, SB)$  defined by (5) can be directly

used to measure similarity of S-parameters. Though, more intuitive similarity measure for S-matrix elements and for the whole matrix can be introduced as follows (similar to the quality measures introduced in [5]):

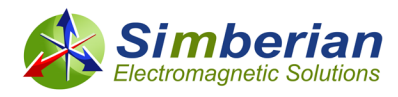

$$
SPS\left(sa_{i,j}, sb_{i,j}\right) = 100 \cdot \max\left(1 - d_{MH}\left(sa_{i,j}, sb_{i,j}\right), 0\right)\%
$$
\n
$$
SPS\left(SA, SB\right) = \min\left(SPS\left(sa_{i,j}, sb_{i,j}\right), i, j = 1, ..., N\right)\%
$$
\n(7)

Other distances (1) and (2) can be also used to compute SPS. **SPS measure is technically not a metric, but rather a pre-metric (it is not symmetric and may not satisfy the triangle inequality).** It is bounded by 0 for cases with no similarity at all and 100% for exactly the same sets of data (identical data sets). The other tiers or levels of similarity can be introduced for a particular set of problems as demonstrated in the next section. Similarity measure for each element of S-matrix  $SPS(s_{a_{i,j}}, sb_{i,j})$  can be also

designated simply as SPSij.

**Implementation:** Computation of the modified Hausdorff distance (4) is relatively straightforward. Here is an example of Matlab code (brute-force approach):

```
% (c) 2021 - Simberian Inc. 
% This function computes Modified Hausdorff distance between 2 sets 
% of S-parameters.
%
% PARAMETERS:
% SA - array of 3D vector coordinates (Re(SAk),Im(SAk),fk), Sk is S-parameter
% value at frequency fk, fk is normalized frequency
% SB - array of 3D vector coordinates (Re(SBk),Im(SAk),fk), SBk is S-parameter
% value at frequency fk, fk is normalized frequency
% Distance is computed for points in SA from fmin to fmax (both are also
% normalized frequencies)
% Distance is one-directional from SA to SB (Model to Measured data)
%
% Modified Housdorff distance D22 from the SA to SB data set
% M. P. Dubuisson and A. K. Jain. A Modified Hausdorff distance for object 
% matching. In ICPR94, pages A:566-568, Jerusalem, Israel, 1994.
% http://ieeexplore.ieee.org/xpls/abs_all.jsp?arnumber=576361
% https://citeseerx.ist.psu.edu/viewdoc/summary?doi=10.1.1.1.8155 
function [bResult, MHD] = ModifiedHousdorffDistanceA2B(SA, SB, fmin, fmax)
    bResult = false;
   SAsize = size(SA);iamax = SAsize(1);
    if(iamax==0) return;
    end
    SBsize = size(SB);
   ibmax = S\text{Bsize}(1);if(ibmax=0) return;
    end
   sumdist = 0;
   ifmax = 0;
    for ka = 1:iamax % loop over SA to find avg of d(SA,SB)if SA(ka,3) >= fmin % if point within frequency range
            mindist = Inf;for kb = 1:ibmax %find min(d(SA, SB)) tempdist = norm(SA(ka,:)-SB(kb,:)); %Euclidean distance
```
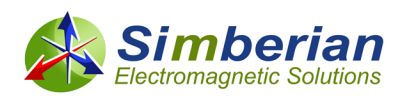

```
 if tempdist < mindist
                       mindist = tempdist;
                  end
             end
             sumdist = sumdist + mindist; % sum of the distances
            ifmax = ifmax + 1;
            if SA(ka,3) >= fmax % end of frequency range
                break;
             end
         end
     end
    if ifmax \sim= 0 % no frequency points in specified bandwidth
         MHD = sumdist/ifmax; % Distance d6 from "Modified Housdorff Distance" paper
        bResult = true;
     else
        MHD = 1.0; % failure
     end
end
```
Compared S-parameters are stored as the arrays of triplets in the RIF space. The code can be easily optimized by reducing the internal loop over the elements of SB to just a vicinity of each point from array SA. The script is available as a part of Simbeor SDK in matlab/utils folder. There are also scripts for loading Touchstone models or complete solutions and comparison within a particular solution.

**Simple Test Case:** As a simple test case, let's investigate Beatty resonator that looks like that:

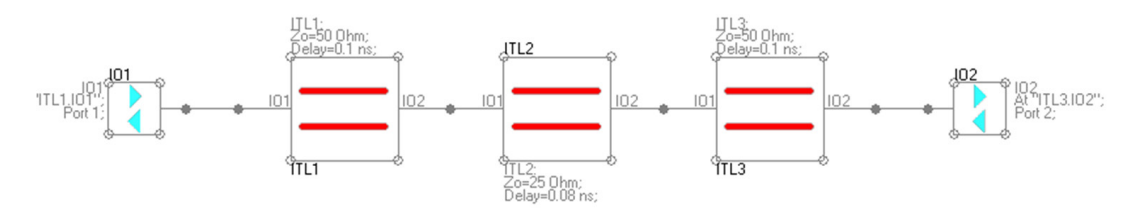

It has a segment of 25 Ohm ideal transmission line in the middle of an ideal 50 Ohm transmission line. Bode plots for such structure are shown below (3 resonances):

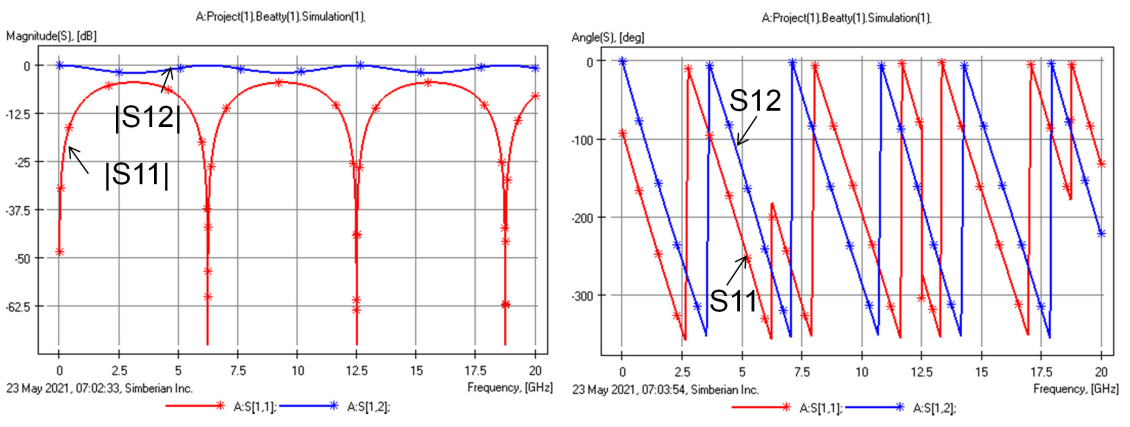

Corresponding polar plots are shown below:

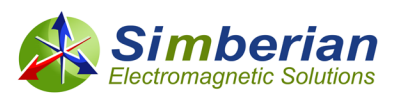

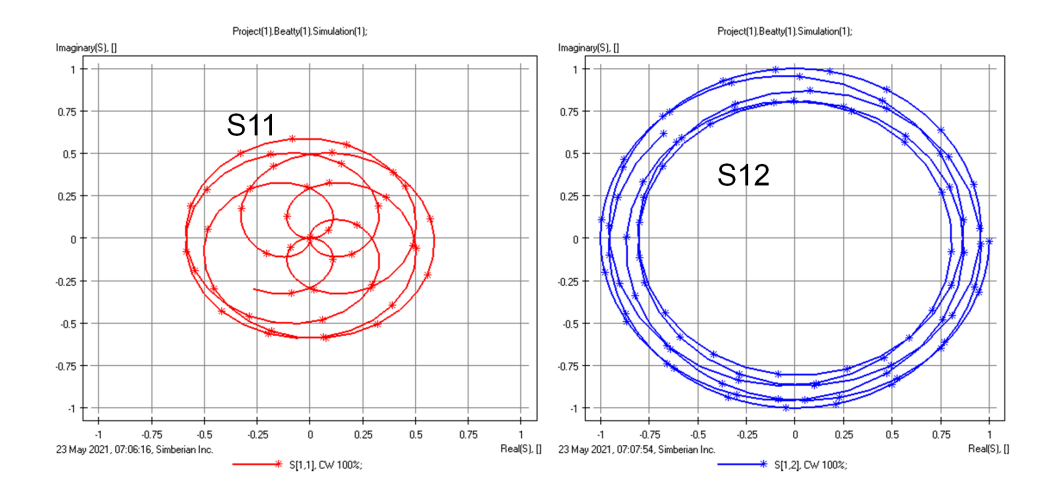

3D spiral plots of the reflection and transmission parameters for similarity evaluation are shown below: S[1,2]: Project(1)\Beatty(1)

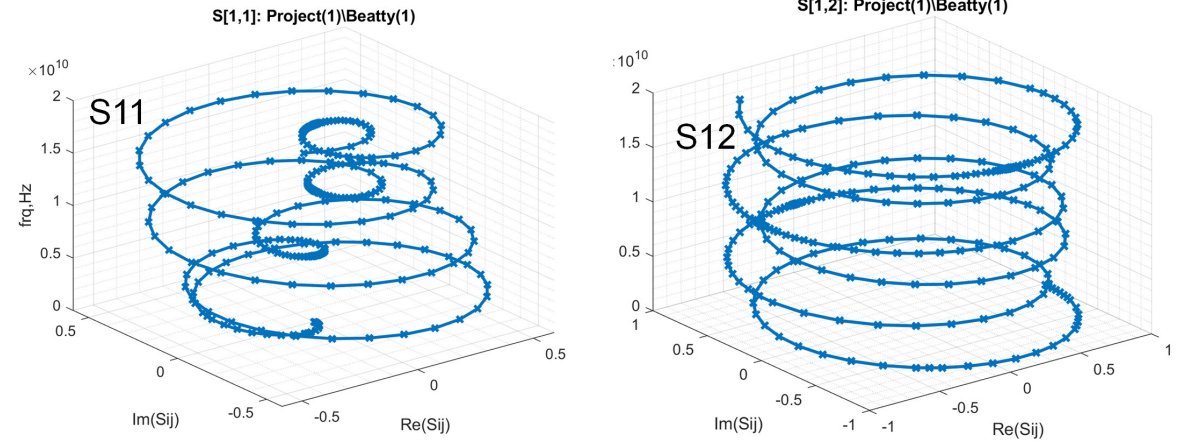

Adaptive frequency sampling is used with the tolerance parameter 0.01 (defines possible deviation from linear interpolation) – frequency points are shown with "+" symbol on the 3D spiral plots above. The normalization frequency is defined as 1 GHz.

The first case is the comparison of identical resonators. As expected, it gives SPS value 100%. Next, the second resonator is adjusted to have slightly offset resonances (delay in the middle section is changed from 80 ps to 81 ps). Here are Bode plots of the reflection (S11) and transmission (S12) parameters for comparison (first resonator - plots with \*, second resonator – plots with o):

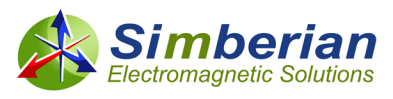

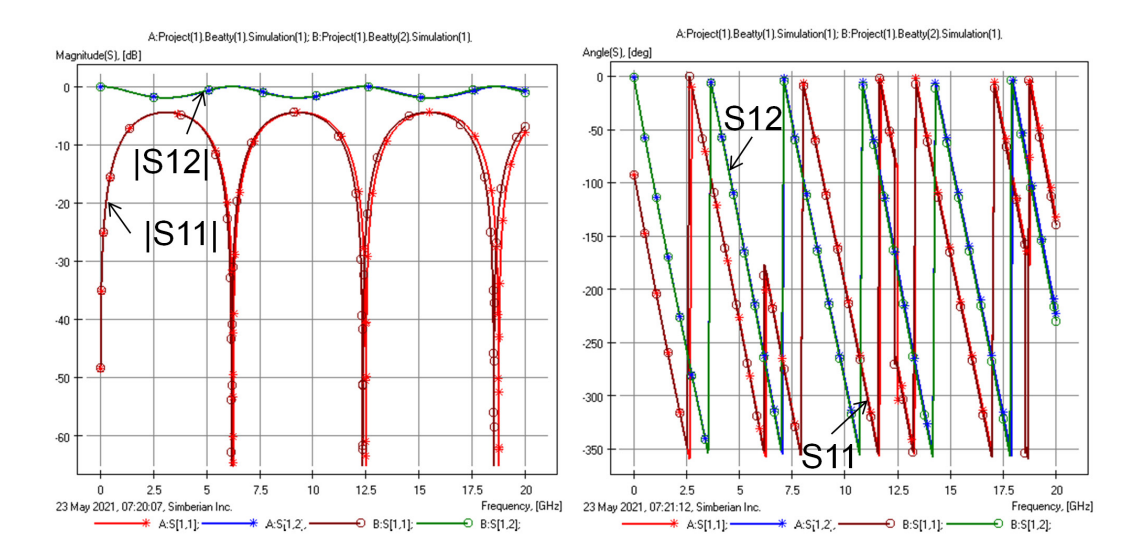

Corresponding 3D spiral plots with the similarity values are shown below (first resonator – blue plots with x, second resonator – brown plots with  $+$ ):

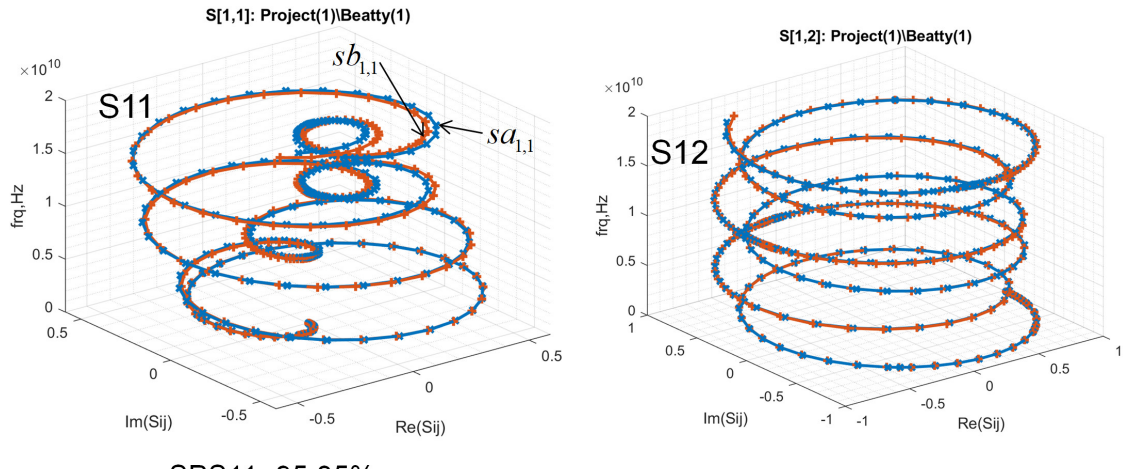

SPS11=95.35%

SPS12=94.94%

The responses are similar, that is reflected in the final value of SPS=94.94%. Let's further de-tune the second resonator by increase of the delay in the middle section to 88 ps – causes over 1 GHz difference in the resonances. Bode plots of the reflection and transmission parameters are shown below (first resonator - plots with \*, second resonator – plots with o):

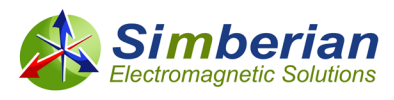

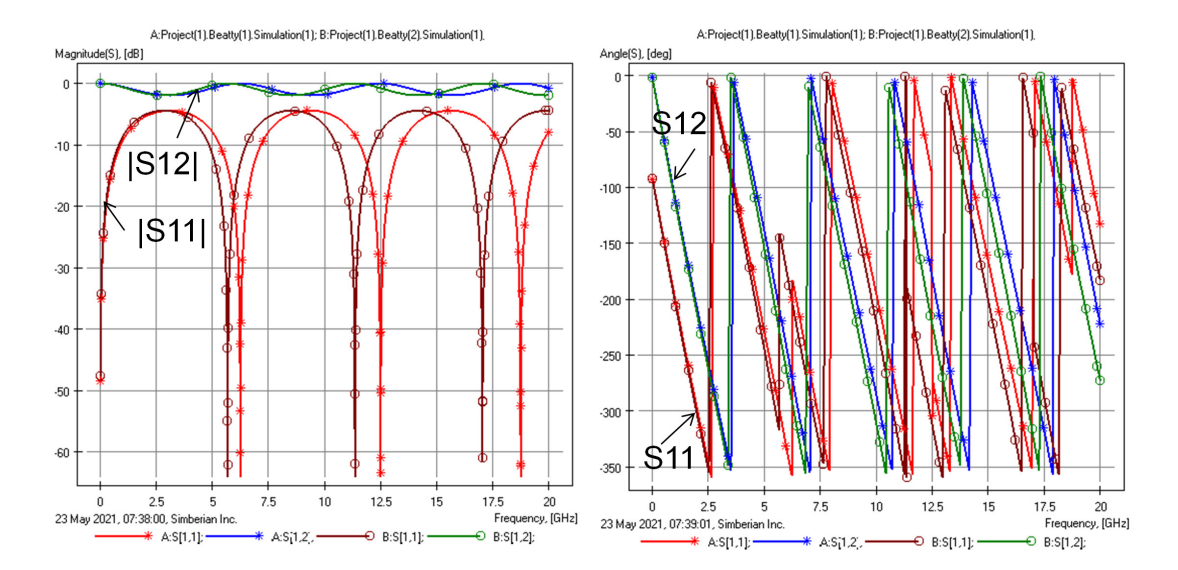

Corresponding 3D spiral plots used for the comparison are shown below together with the similarity values for each parameter (first resonator – blue plots with x, second resonator – brown plots with +):<br>s[1,1]: Project(1)\Beatty(1)

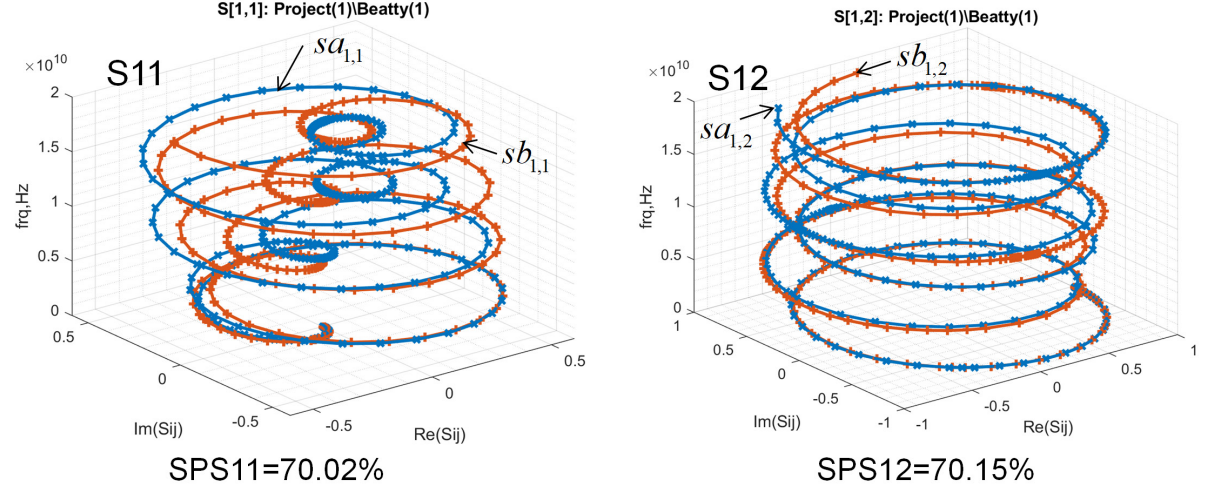

The similarity values dropped as expected to SPS=70.02% for the whole matrix. The distance between the first resonator (SA) and the second resonator (SB) data sets is illustrated below:

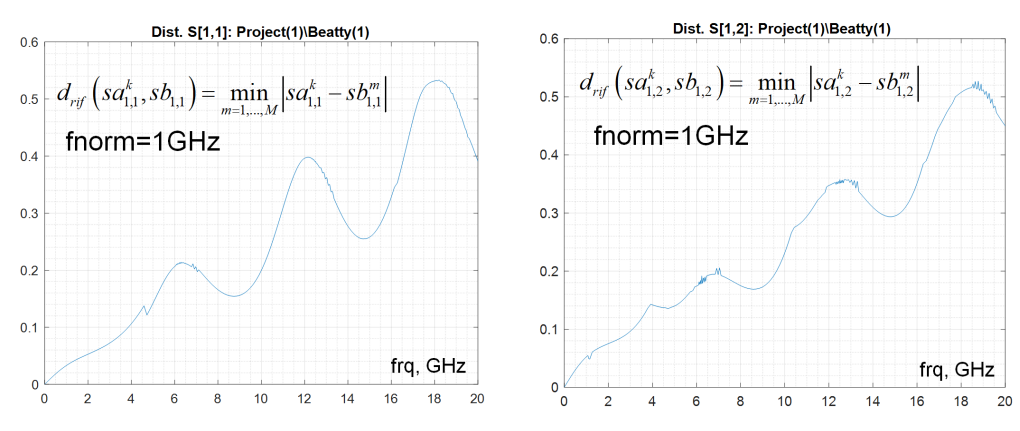

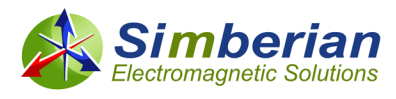

**CMP-28 Validation Platform:** As the first example let's apply the algorithm to analysis to measurement validation for a simple 2-inch strip line segment with two launches and connectors from CMP-28 validation platform from Wild River Technology (WRT) [6]. Magnitudes of simulated and measured transmission and reflection parameters are shown on the next Bode plot:

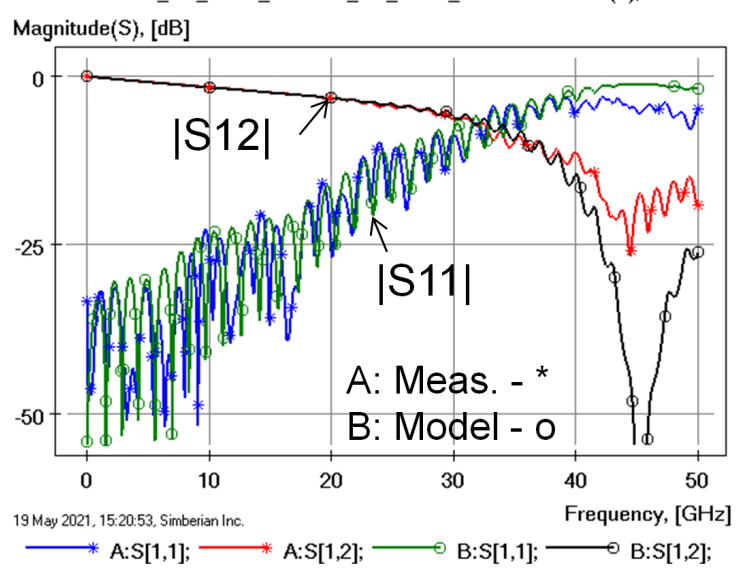

A:Measured.cmp28\_strpl\_2in\_50ohm\_p1J6\_p2J5\_s2p.MFP(1); B:SL\_SE\_2inch\_J6J5.SL\_SE\_2inch\_J6J5.Simulation(1);

Angles of the reflection parameter S11 (left plot) and transmission parameter S12 are plotted next:

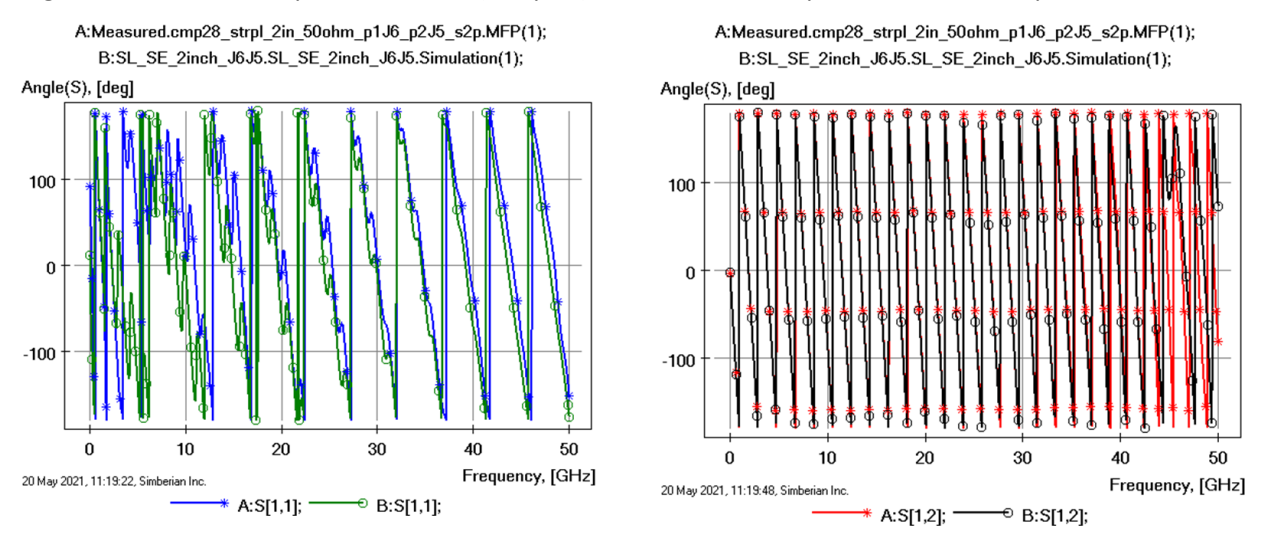

Simulation was done with de-compositional analysis [5] in Simbeor software and measurements are provided by WRT. The models are measurements are from CMP-28 Simbeor Kit [6] with all data available at [https://drive.google.com/drive/folders/0B6jLiKYCgxAnbFE0WFRmamxvLVE?usp=sharing.](https://drive.google.com/drive/folders/0B6jLiKYCgxAnbFE0WFRmamxvLVE?usp=sharing) The correlation of magnitudes and angle of the transmission parameter looks good up to 30-35 GHz. However, it is difficult to say what is going on with the angle of the reflectioin parameter – is it good correlation or not?

Now, let's take a look at the S-parameters of 2-inch segment structure in the RIF space - 3D spiral plots for reflection and transmission elements of S-matrix are shown next on the left with corresponding distance vs. frequency plots on the right:

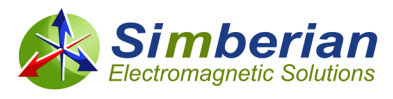

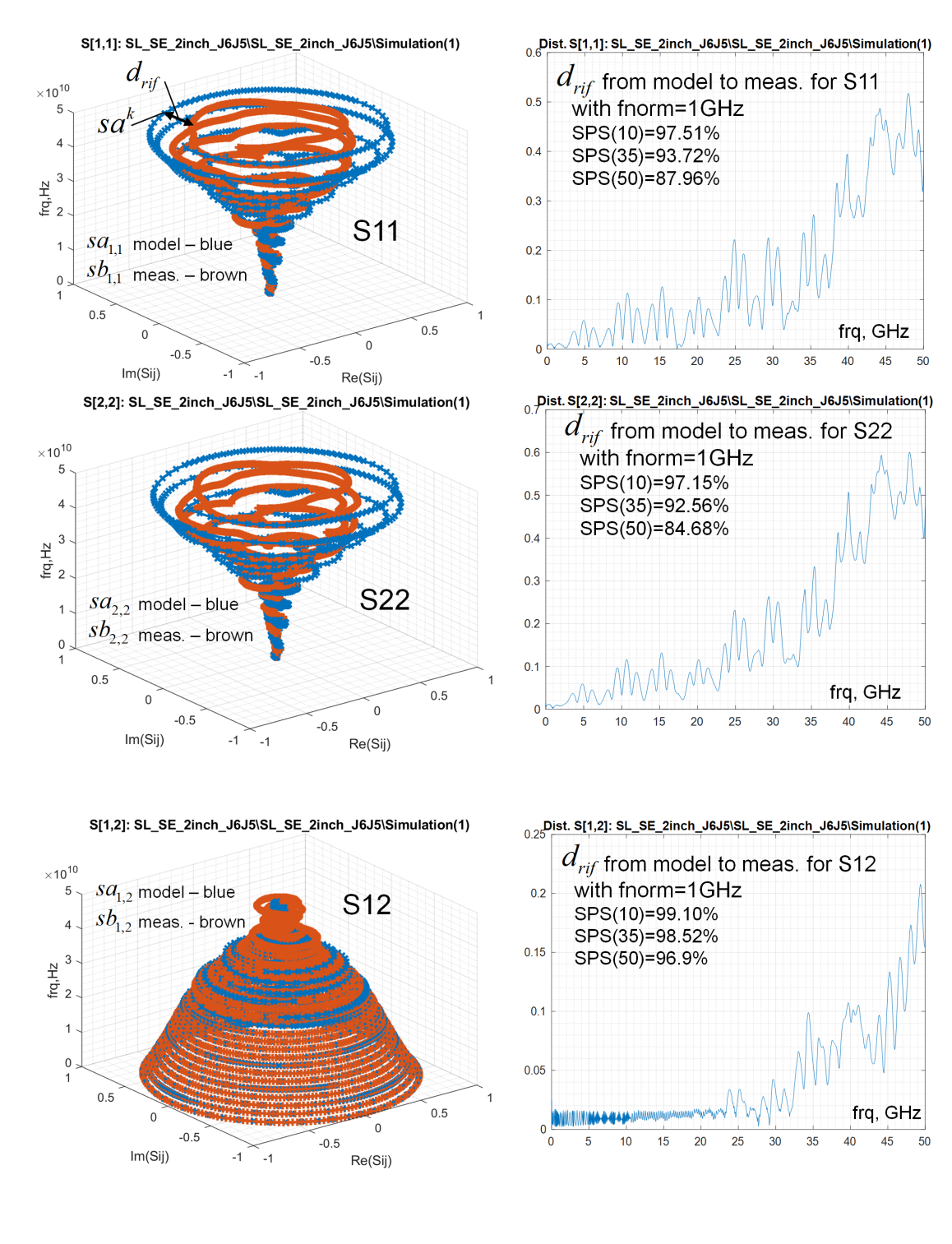

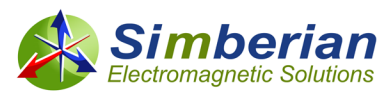

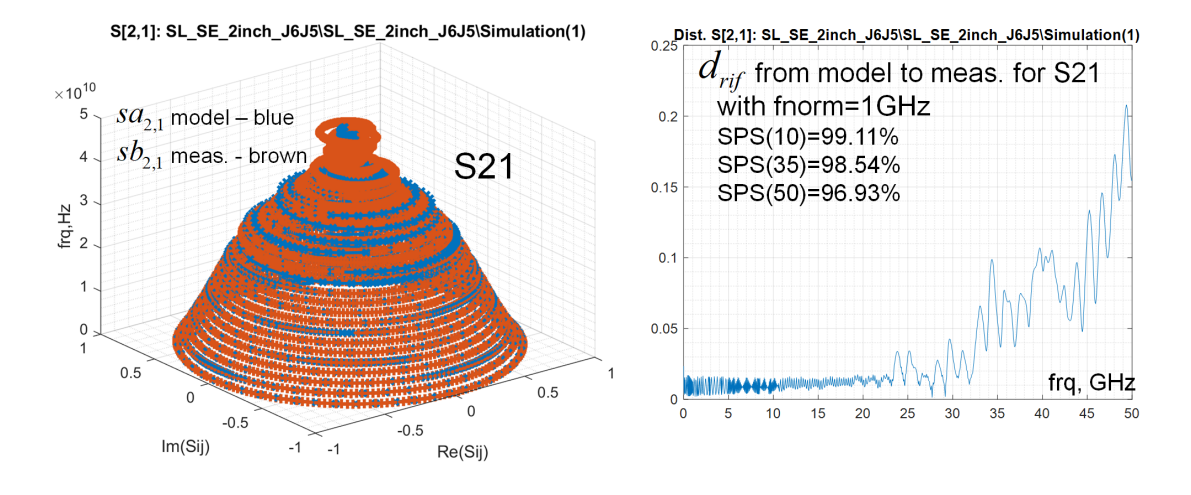

For illustrative purpose, a frequency point  $sa^k$  and the distance  $d_{\vec{\it rf}} \big(sa^k, sb\big)$  defined by (3) are also

shown on the spiral plot for S11. Technically, it is the minimal distance from one of the blue points to a point on the brown curve. It can be also defined as the smallest distance directly to the brown curve, if interpolation is allowed. Note that the corresponding point on the brown curve  $s b^m$  may be not necessarily at the same frequency as  $sa<sup>k</sup>$ . If the sampling is collocated and the curves are very close, two points are at the same frequency, if the normalization frequency is sufficiently small. However, if there are two resonances at slightly different frequencies (two spiral loops shifted along the frequency axis), the distance between two different frequency points on those loops may be smaller than the distance at the same frequency point with sufficiently large normalization frequency. It allows comparison of Sparameters with similar features such as sharp resonances.

Dependency of the distance  $d_{\it rf}\left(s a^k,s b\right)$  from all points in the model data set to the closest point in the

measurement data set versus frequency are also plotted above (right plots) for all elements of S-matrix of 2-inch segment. We can see that the distance is growing with the frequency for all elements as expected (model deviates from the measurement at higher frequencies). SPS values (6) computed with bandwidth 10 GHz (SPP(10)) 35 GHz (SPP(35)) and 50 GHz (SPP(50)) are also shown on the plots. We can see that the SPS measure decreases with the increase of bandwidth – it is consistent with our observation of the similarity.

**Note that the SPS measure will depend on the normalization frequency – this is the only parameter of the similarity measure.** It basically defines the scale and vicinity of each point along the frequency axis. To avoid sensitivity to sampling, the normalization frequency should be greater than the step frequency in set *SB* (measured data with equidistant frequency sweep). To investigate the effect of normalization, let's first build a model with exactly the same frequency sampling as the measured data. It is 5000 points from 10 MHz to 50 GHz. The similarity values for each element of S-matrix (columns SPP11-SPP22) with different normalization frequencies shown in the first column are shown in the next table (computed for 35 GHz bandwidth):

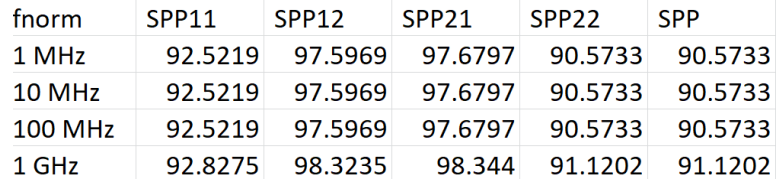

The last column shows the final similarity value SPP for the whole matrix. We can see that SPP does not depend much on the sampling in this case and the similarity increases only with 1 GHz normalization

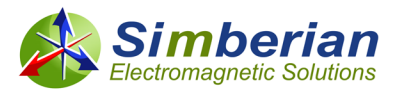

frequency. Now, let's use adaptive frequency sweep for the model with just 1525 points from 10 MHz to 50 GHz and maximal deviation of points from linear approximation 0.01 (adaptivity tolerance in Simbeor). The similarity values for each element of S-matrix with different normalization are listed in the next table (computed with 35 GHz bandwidth):

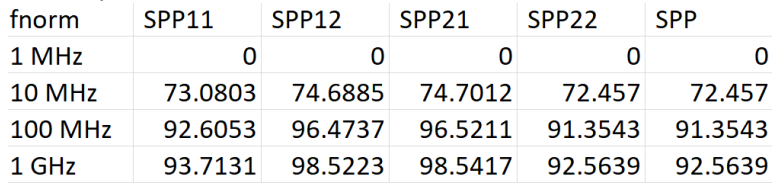

There is no similarity (SPP=0) if the normalization frequency is too small (smaller than the frequency step) and the similarity at 1 GHz is much closer to the equidistant case. In this case, the frequency step in measured data was 10 MHz and selection of the normalization frequency within 100 MHz to 1 GHz produces practically the same results. 1 GHz normalization frequency and adaptive frequency sampling in the model were used for all examples here.

Finally, values of SPS are computed with Simbeor SDK for all test structures on CMP-28 validation platform [6] and are shown in the next table for 3 different comparison bandwidths – 10 GHz, 35 GHz and 50 GHz for single-ended S-parameters (SPP\_SE) and for the mixed-mode S-parameters (SPS\_MM):

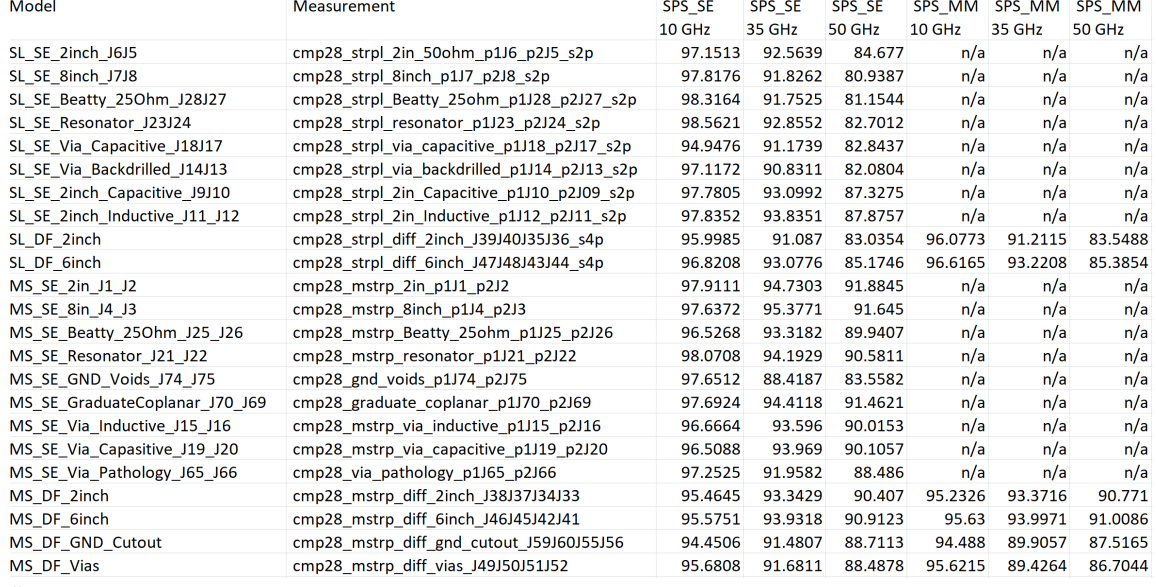

"n/a" means that the structure is single-ended and does not have the mixed-mode S-parameters. We can see that there is much better similarity at lower frequencies (10 GHz column) and it degrades with larger bandwidths (35 and 50 GHz columns). Note that some structures have lower SPP – MS SE GND Voids J74 J75 for instance – this is because of the loss of localization. Complete Kit with all data and plots can be downloaded for further comparisons.

Matlab script similarity CMP28.m used here for the analysis to measurement similarity evaluation is available in Simbeor SDK.

**EvR-1 Validation Platform:** "Sink or swim" approach [1] was validated with EvR-1 platform first introduced in [7] and later used in [2]. The last step of the approach is to simulate every single structure on the validation platform with identified material models and manufacturing adjustments, but without any "calibration", "tuning" or "tweaking" and observe the correlation. Comparing to CMP-28, the board stackup was closer to more realistic production cases and manufactured with less precision typical for

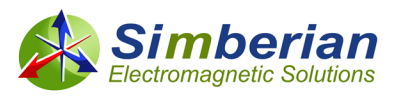

mass-production (see details in [7]). After the analysis and visual comparisons of S-parameters and TDRs, reports like that were created [2]:

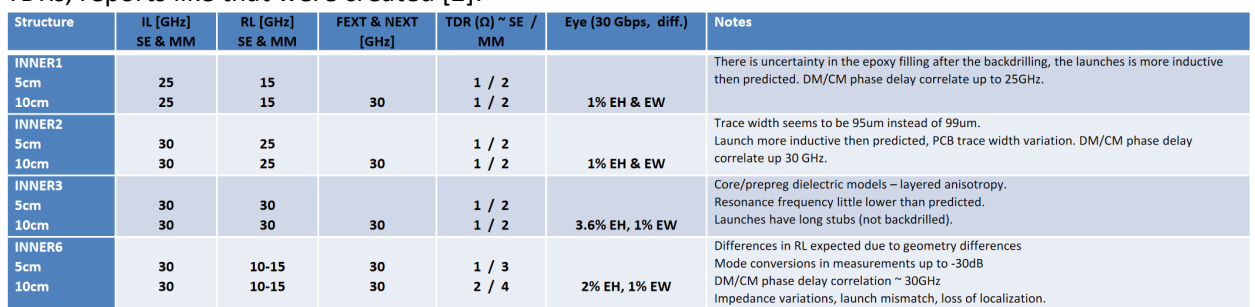

It is informative, but definitely not suitable for the automated analysis to measurement validation. Now we can do it with the new SPS measure automatically computed with Simbeor SDK. The results are shown in the table below:

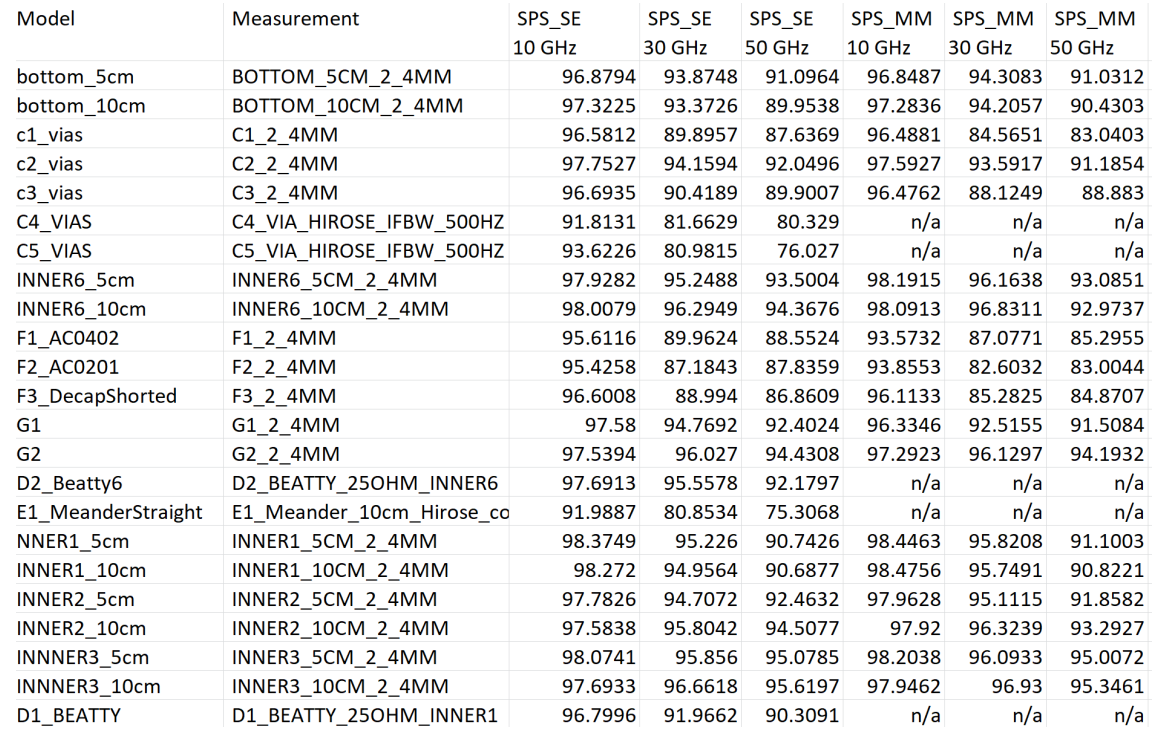

Columns SPS\_SE show values of SPS computed with 10 GHz, 30 GHz and 50 GHz bandwidths. Columns SPS MM show the same values in the mixed-mode space. The launches on EvR-1 loose the localization starting from 30 GHz - the original target for this design was 30 GHz. As with the previous CMP-28 example, the SPP values decrease with the comparison bandwidth increase. Though, some structures have considerably lower SPP values - C4\_VIAS and C5\_VIAS for instance. If we take a closer look at C4\_VIAS, we will see that single-ended link contains vias with the reference vias that are relatively far from the signal via and signal via has very large stub:

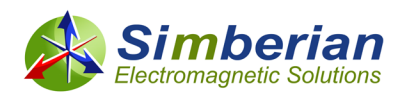

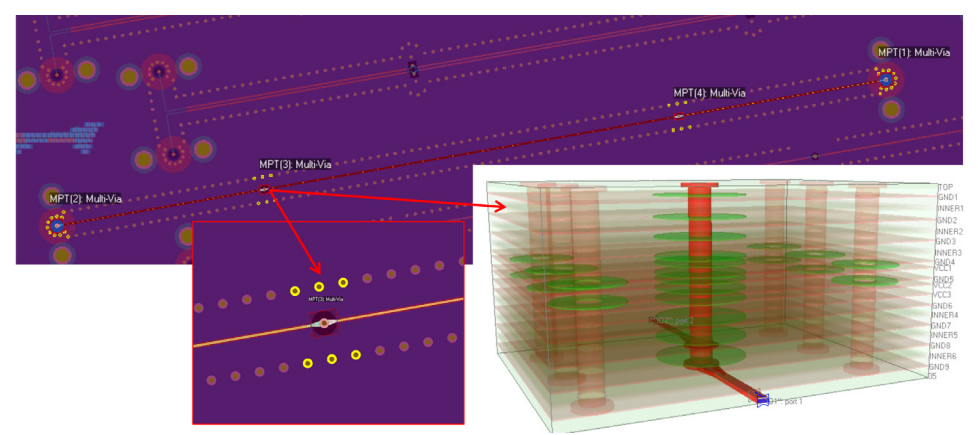

The stub produces large resonance and the reflection parameter does not correlate with the measurements as illustrated below:

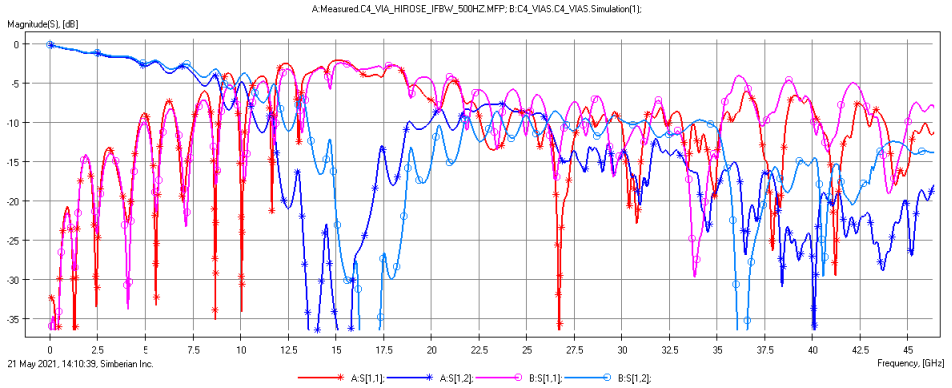

Though, the reflection and transmission parameters are still similar (SPP(30)=81.66), but not as similar as in the other cases. Another structure with the low analysis to measurement similarity value C5\_VIAS is also single-ended link and has one via with the severe localization problem – no reference vias in the vicinity:

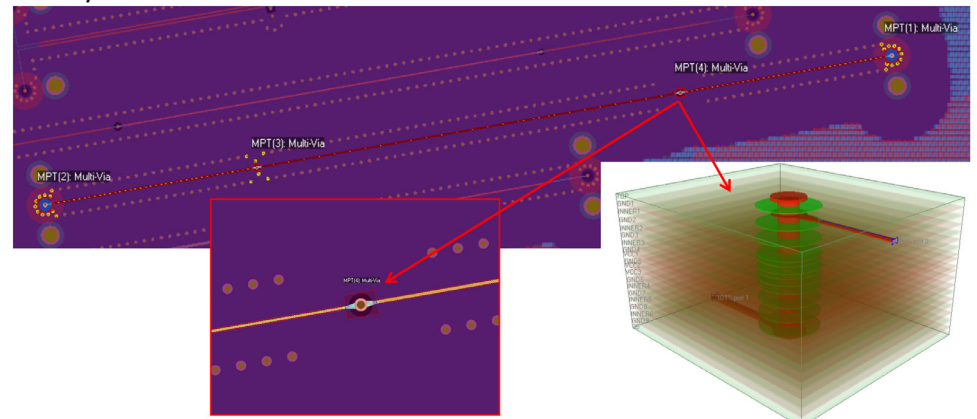

As the result, simulated and measured transmission and reflection parameters do not correlate well as illustrated below:

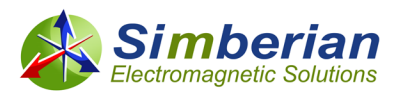

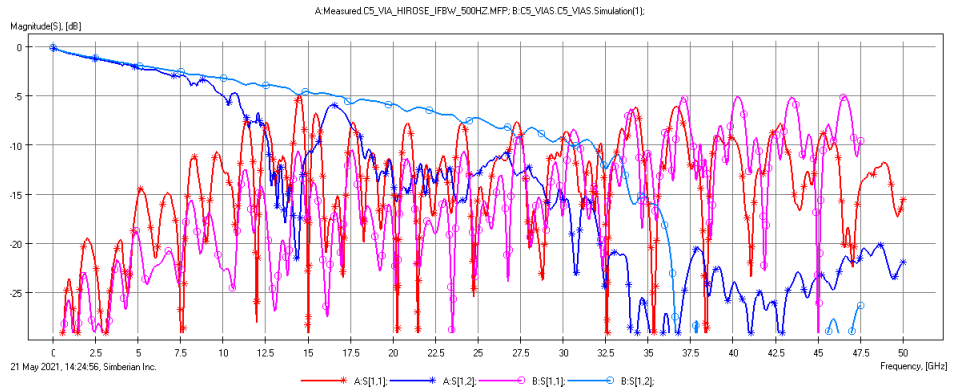

And corresponding similarity measures are relaively small – the structure is unpredictable at frequencies above 5-6 GHz.

Another structure with the hidden problem is E1\_MeanderStraight with SPS(30)=80.85% – if we look at the magnitudes of the reflection and transmission parameters, they look normal:<br>AMeanwelt | Meaning | Disconder | Disconder | Disconder | Disconder | Disconder | Disconder | Disconder | Disconder | Disconder | Disconder |

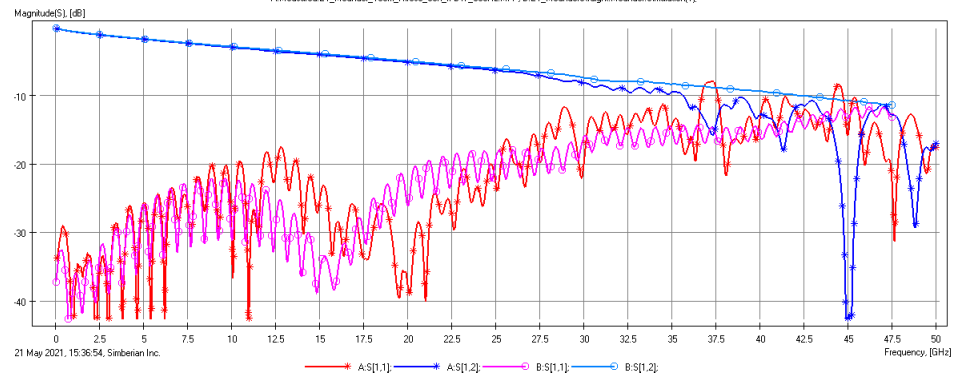

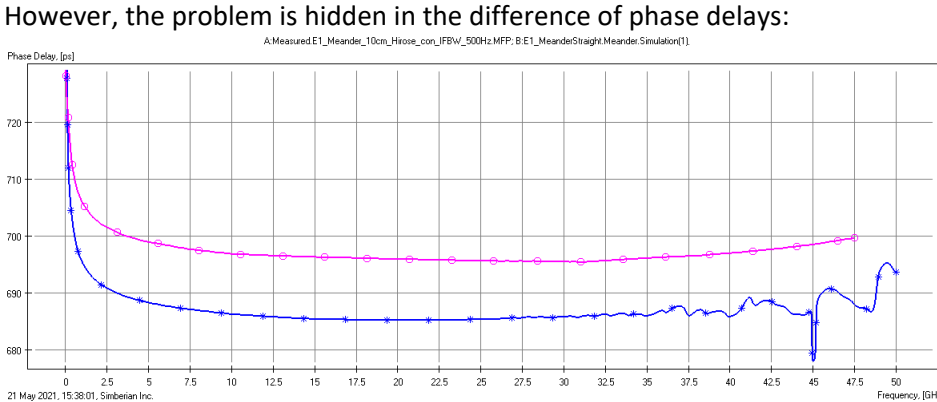

A:Sf1.21:

 $B: S[1,2]$ :

About 10 ps difference in the delay in the transmission parameters reduced SPS measure. The similarity measure allows quick detection and correction of the problems like that. In this case, the effective length of the meandering line was not properly defined in the model. After correcting the problem the similarity measure increased to SPS(30)=95.47%.

Matlab script similarity\_EvR1.m used here for the analysis to measurement similarity evaluation is available in Simbeor SDK. Complete EvR-1 Kit is available [https://drive.google.com/drive/folders/1Rm-](https://drive.google.com/drive/folders/1Rm-QpROluiQ_fsIfpetCt8hu8PtfZfkz?usp=sharing)[QpROluiQ\\_fsIfpetCt8hu8PtfZfkz?usp=sharing](https://drive.google.com/drive/folders/1Rm-QpROluiQ_fsIfpetCt8hu8PtfZfkz?usp=sharing) 

**Possible SPS Applications**: SPS measure can be used for all types of S-parameter analysis that involves finding similarity and data mining. For instance, finding measurements for a particular model or the other way around. By comparing all models in solution 8\_StripSingle(1) from CMP-28 Kit with all loaded

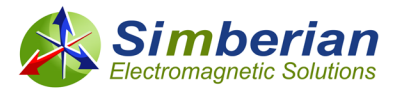

measurements we can see that SPS values are the highest for the structures that model is created for as shown next:

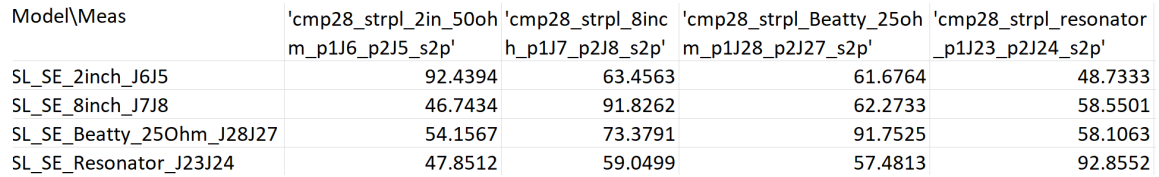

Also we can see that SPS are way below 80% for the structures that do not have much in common. Another possible application is to find port mapping between the model and measured data. For instance, if we assume that measurement for EvR-1 4-port structure BOTTOM\_5CM\_2\_4MM has the same port numeration as the model bottom 5cm has, we will get the following SPS values for each element of the S-matrix (SPS(30)=34.24%):

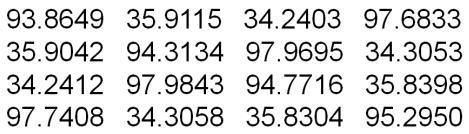

We can see that SPS12, SPS21, SPS13, SPS31, SPS24, SPS42, SPS34 and SPS43 have very low values below 40%. The model has consecutive port numeration – ports 1 and 2 on the left and ports 3 and 4 on the right. But measurements were done with the "through" numeration – ports 1 and 3 on the left and 2 and 4 on the right. With the proper port mapping the SPS for the matrix are as follows (SPS(30)=93.86%):

93.8649 98.1029 97.4252 97.6833 98.1014 94.7709 97.9843 95.8049 97.4376 97.9695 94.3135 98.0679 97.7408 95.8234 98.0640 95.2950

The other types of the port mismatches during the measurements and modeling are also possible, especially in the structures with the number of ports more than 4 (structures with crosstalk).

**SPS Tiers:** After additional visual inspection of data and explanations of the problems, the following tires for the SPS values are suggested for the broadband interconnect problems:

**Good [99,100]** - for almost identical S-parameters **Acceptable [90,99**) – S-parameters may be considered sufficiently close **Inconclusive [80,90)** – additional inspection is required **Bad [0,80)** – definitely something went wrong

**Conclusion:** A new S-parameters similarity measure or pre-metric is introduced in the paper on the base of modified Hausdorff distance applied to elements of S-matrices in 3D real-imaginary-frequency space (RIF space). The metric is simple to implement, computationally straightforward and robust. The technique is intuitive – it is based on comparison of two sets of points in 3D RIF space, that is similar to familiar polar plots. The same approach is used for identification of similarity between two objects in image processing. It is shown that tiers or levels can be introduced for a particular application domain. The approach satisfies 5 basic principles for automated validation method outlined in [3] and may compliment FSV as the fist-pass quick and easy evaluation of S-parameters similarity. Matlab scripts similarity\_CMP28.m and similarity\_EvR1.m used for the analysis to measurement similarity evaluation are available in Simbeor SDK.

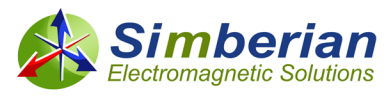

## **REFERENCES:**

- 1. Y. Shlepnev, Sink or swim at 28 Gbps, The PCB Design Magazine, October 2014, p. 12-23. #2014\_05 at<https://www.simberian.com/AppNotes.php>
- 2. M. Marin, Y. Shlepnev, Systematic approach to PCB interconnects analysis to measurement validation, Proc. of 2018 IEEE Int. Symp. on EMC and SIPI, July 30- August 3, 2018, Long Beach, CA. - #2018\_07 a[t https://www.simberian.com/AppNotes.php](https://www.simberian.com/AppNotes.php)
- 3. A.P. Duffy, G. Zhang, FSV: State of the Art and Current Research Fronts, IEEE Electromagnetic Compatibility Magazine, Volume 9, #3, 2020, p. 55-62.
- 4. M.-P. Dubuisson, A.K. Jain, A Modified Hausdorff Distance for Object Matching, Proc. of Int. Conf. on Pattern Recognition, Jerusalem, Israel, 1994, p.566-568.
- 5. Y. Shlepnev, De-compositional Electromagnetic Analysis of Digital Interconnects, Proc. of IEEE Int. Symp. on EMC (EMC2013), Denver, CO, 2013, p.563-568. - #2013\_05 at <https://www.simberian.com/AppNotes.php>
- 6. [Guide to CMP-28/32 Simbeor Kit,](https://www.simberian.com/Presentations/CMP-28_Simbeor_Kit_Guide.pdf) CMP-28 Rev. 4, Sept. 2014.
- 7. M. Marin, Y. Shlepnev, 40 GHz PCB Interconnect Validation: Expectation vs. Reality, DesignCon2018, January 31, 2018, Santa Clara, CA. - #2018\_01 at <https://www.simberian.com/AppNotes.php>

*Revision Notes: Aug. 20, 2021 – YS: similarity measure or pre-metric are more suitable terms.*